# **Introduction to Developmental Environment** for Device API

## Outline

This Section describes how Developmental Environment of Device API, one of the developmental environments available in eGovFramework, is made of.

### Description

Refer to Developmental Environment for eGovFramework 2.7 for overall description.

Developmental Environment of Device API

• The developmental environment for eGovFramework Device API comprises Eclipse Plugin and Xcode framework project for development in iOS.

#### Android

The conventional eGovFramework developmental environment is used for Android environment. In Android environment, the conventional eGovFramework developmental environment provides the developers with business program development, version administration, unit test, build and life-cycle support tools. The supportive tools are made available thanks to SDK and ADT.

- DeviceAPI IDE (Editor, Debug, IDE)
- SDK
- ADT
- Android Configurator for M2E

IDE

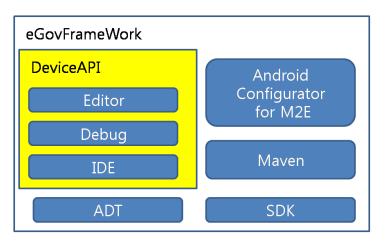

#### Structure and Composition

Developmental Environment for Device API based upon eGov Standard Framewor k

| SDK | Development Kit for Android-based development                                         |
|-----|---------------------------------------------------------------------------------------|
| ADT | Eclipse-based Android Development Tool that helps development of Android appli cation |

Android Configurator for M2E A plug-in that is intended for Android configuration using Maven

#### iOS

The developmental environment embedded in OS X, entitled 'Xcode', is used for development of iOS application.

Meanwhile, eGov Standard Framework Device API provides the developers with a set of framework and the project creator tools comprising a set of framework and resources.

#### Structure and Composition

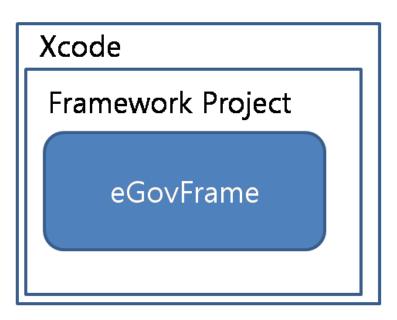

### Configuration

System Requirements

Android

| Item                              | Version Recommended     | Remark                            |
|-----------------------------------|-------------------------|-----------------------------------|
| Required OS                       | Winodws, Mac OSX, Linux |                                   |
| Java Development Kit              | 7.0                     |                                   |
| Eclipse IDE for Java EE Developer | rs 4.3                  | http://www.eclipse.org/downloads/ |

Android OS API level 8 version 2.2 Froyo or higher iOS Version Recommended Remark Item Required OS Mac OSX 10.9.4 (Mavericks) or better 6.3 Xcode iOS 6.0 iPhone 3Gs or better WAS Based upon the developmental environment of eGov Standard Framework Title Version Recommended Java Compatibility Remark Jboss application platform 4.3.0 JDK 5.0 Tmax JEUS 6.0.0.5 JDK 5.0 or higher Oracle WebLogic Server 9.2 JDK 5.0 or higher DBMS Title Version Recommended Remark Mysql 5.1.30 Tibero 3.0(sp2) Altibase DBMS Server 5.1.3.18 Oracle 9.2(mp3) Use of Open Source Software Android **Open Source S Expansion** and Service Group Services Version License oftware Development Edit Source E Eclipse DeviceAPI 4.3 Kepler EPL & EDL or ditor IDE DeviceA N/A PI IDE Newly Developed Deb Local De Eclipse 4.3 EPL & EDL ug bug Revision 24 The Apache License, Version Android SDK SDK or better 2.0

| ADT                                  | Android Develo<br>pment Tool | Up-to-date V<br>ersion | <sup>7</sup> Eclipse Public License 1.0, kx<br>ml2-2.3.0.jar for BSD |
|--------------------------------------|------------------------------|------------------------|----------------------------------------------------------------------|
| Android Configurat<br>or for Eclipse |                              | 2.4.8                  | Eclipse Public License 1.0                                           |
| iOS                                  |                              |                        |                                                                      |
| N/A                                  |                              |                        |                                                                      |